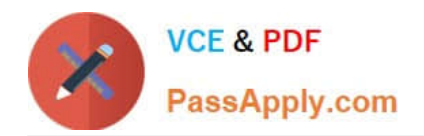

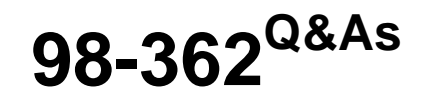

## Windows Development Fundamentals

# **Pass Microsoft 98-362 Exam with 100% Guarantee**

Free Download Real Questions & Answers **PDF** and **VCE** file from:

**https://www.passapply.com/98-362.html**

100% Passing Guarantee 100% Money Back Assurance

Following Questions and Answers are all new published by Microsoft Official Exam Center

**C** Instant Download After Purchase

**83 100% Money Back Guarantee** 

- 365 Days Free Update
- 800,000+ Satisfied Customers

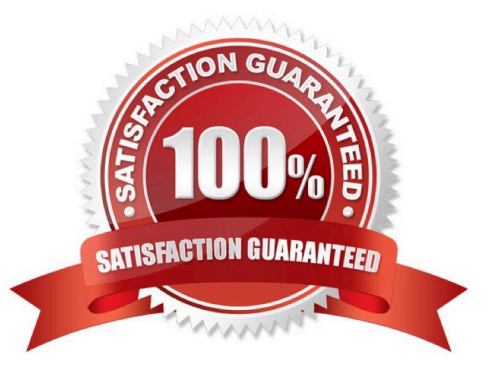

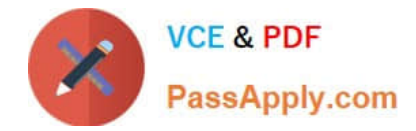

### **QUESTION 1**

You are creating a solution that includes projects named ProjectA and ProjectB. You need to ensure that you can access classes in ProjectB from ProjectA. What should you do?

- A. Set the IsReferenceable property of ProjectB to true.
- B. Add ProjectB as a reference in ProjectA.
- C. Add ProjectA as a reference in ProjectB.
- D. Set the References property of ProjectA to ProjectB.

Correct Answer: B

#### **QUESTION 2**

You need to change the color of a form over time by using a Timer control.

Where should you add the code that starts the timer?

- A. In the form\\'s Load event handler
- B. In the form\\'s Render event handler
- C. In the form\\'s base class constructor D. In the form\\'s base class definition

Correct Answer: A

#### **QUESTION 3**

You need to install Windows Services during the installation of an application. Which method should you use to deploy the application?

- A. xCopy
- B. Regsvr32
- C. Windows Installer
- D. ClickOnce

Correct Answer: C

### **QUESTION 4**

Which property should you use to manage the progression of the focus from one control to the next control?

A. ImageIndex

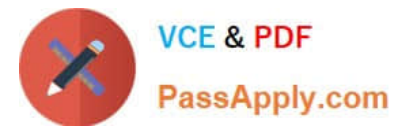

- B. TabIndex
- C. Location
- D. TextIndex
- Correct Answer: B

### **QUESTION 5**

The Locals window in Visual Studio displays all of the:

- A. In-scope variables and properties at design time.
- B. In-scope variables and properties during debugging.
- C. Variables and properties during debugging.
- D. Variables and properties at design time.
- Correct Answer: B

[98-362 VCE Dumps](https://www.passapply.com/98-362.html) [98-362 Practice Test](https://www.passapply.com/98-362.html) [98-362 Braindumps](https://www.passapply.com/98-362.html)

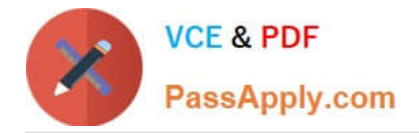

To Read the Whole Q&As, please purchase the Complete Version from Our website.

# **Try our product !**

100% Guaranteed Success 100% Money Back Guarantee 365 Days Free Update Instant Download After Purchase 24x7 Customer Support Average 99.9% Success Rate More than 800,000 Satisfied Customers Worldwide Multi-Platform capabilities - Windows, Mac, Android, iPhone, iPod, iPad, Kindle

We provide exam PDF and VCE of Cisco, Microsoft, IBM, CompTIA, Oracle and other IT Certifications. You can view Vendor list of All Certification Exams offered:

### https://www.passapply.com/allproducts

## **Need Help**

Please provide as much detail as possible so we can best assist you. To update a previously submitted ticket:

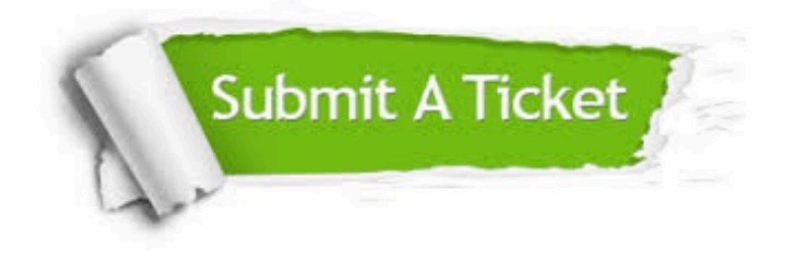

#### **One Year Free Update**

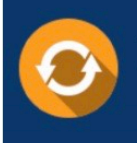

Free update is available within One fear after your purchase. After One Year, you will get 50% discounts for updating. And we are proud to .<br>poast a 24/7 efficient Customer Support system via Email

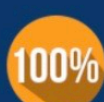

**Money Back Guarantee** 

To ensure that you are spending on quality products, we provide 100% money back guarantee for 30 days from the date of purchase

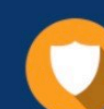

#### **Security & Privacy**

We respect customer privacy. We use McAfee's security service to provide you with utmost security for vour personal information & peace of mind.

Any charges made through this site will appear as Global Simulators Limited. All trademarks are the property of their respective owners. Copyright © passapply, All Rights Reserved.